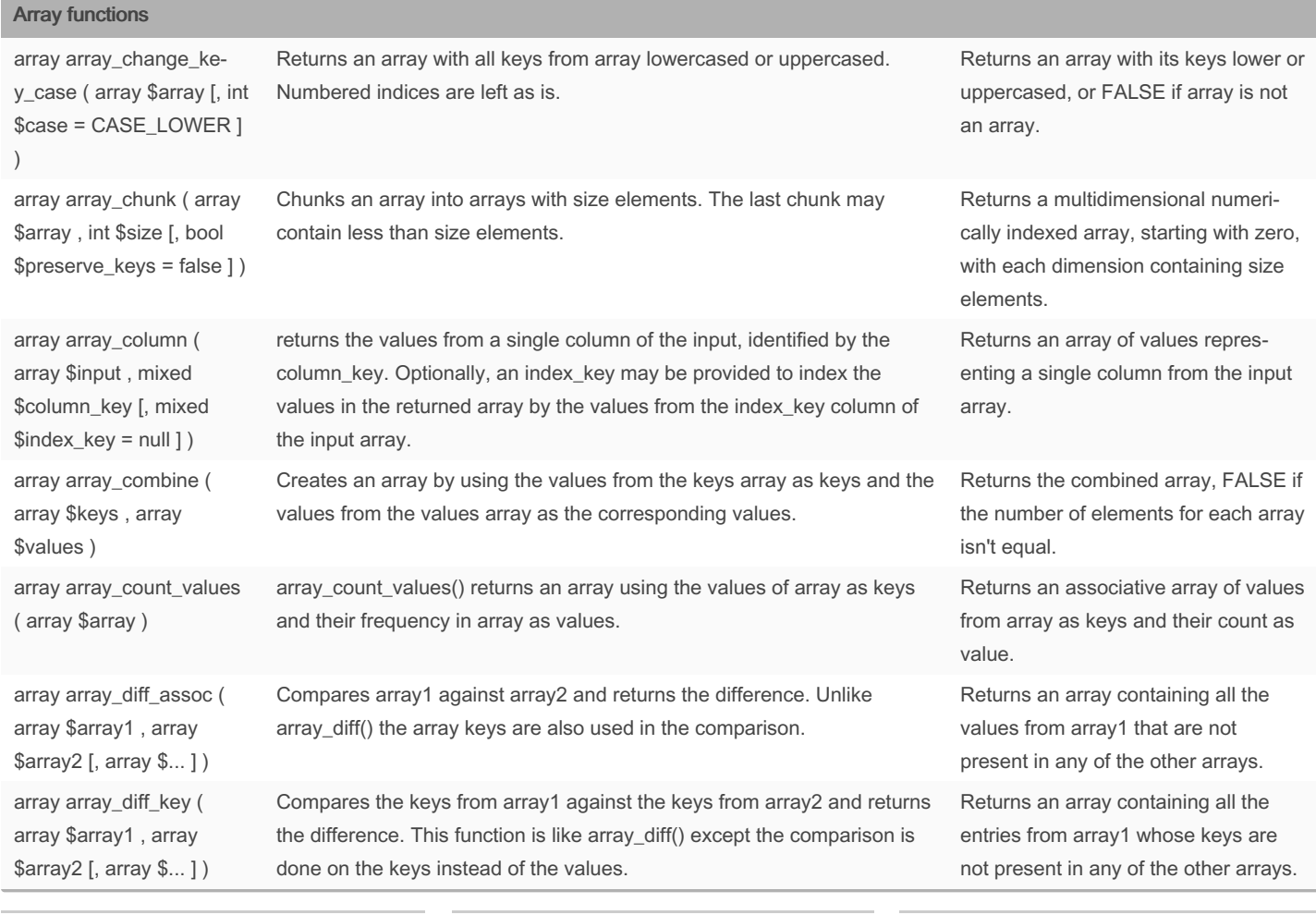

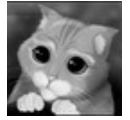

By sanis [cheatography.com/sanis/](http://www.cheatography.com/sanis/)

Not published yet. Last updated 27th August, 2016. Page 1 of 24.

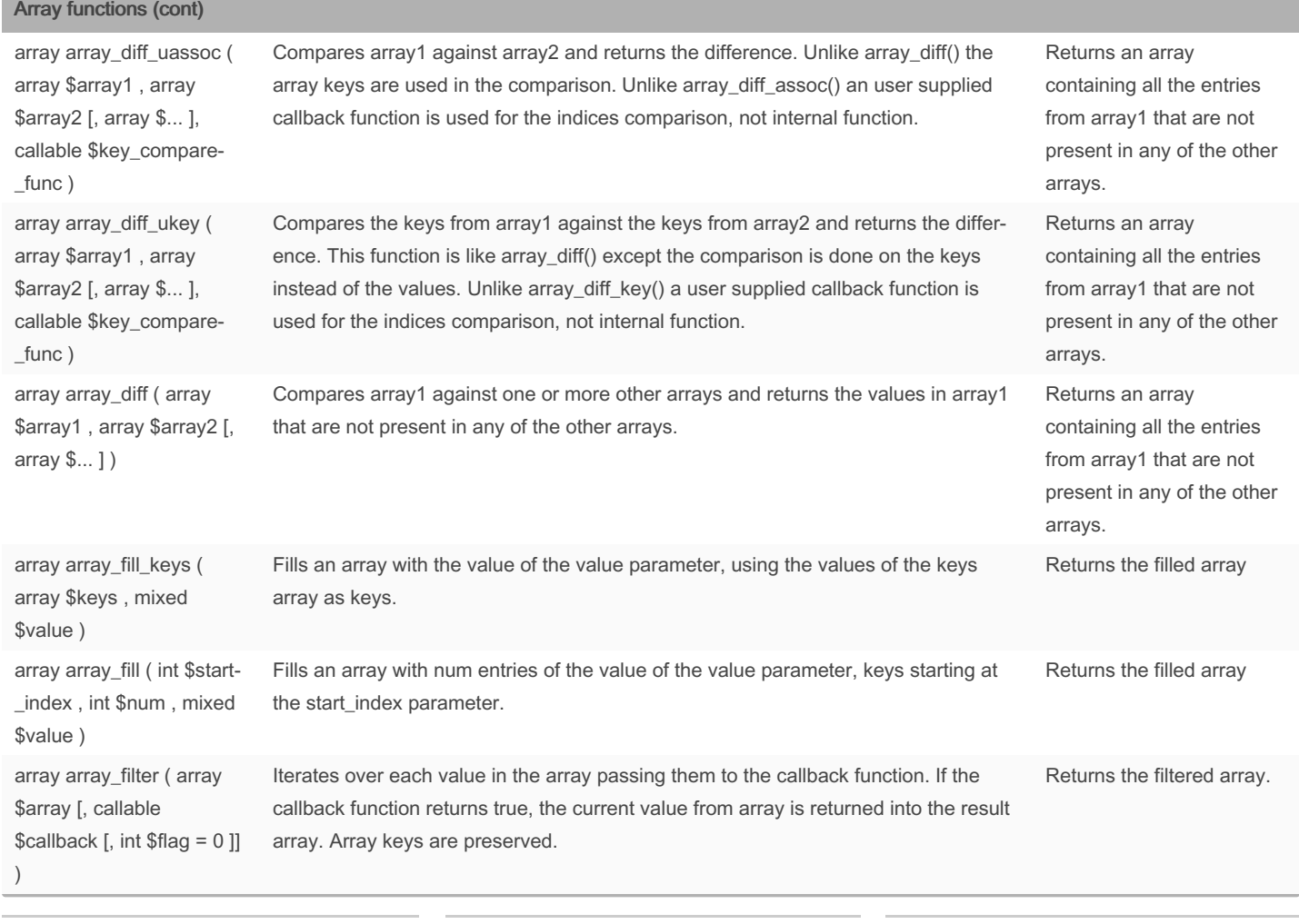

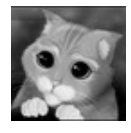

By sanis [cheatography.com/sanis/](http://www.cheatography.com/sanis/)

Not published yet. Last updated 27th August, 2016. Page 2 of 24.

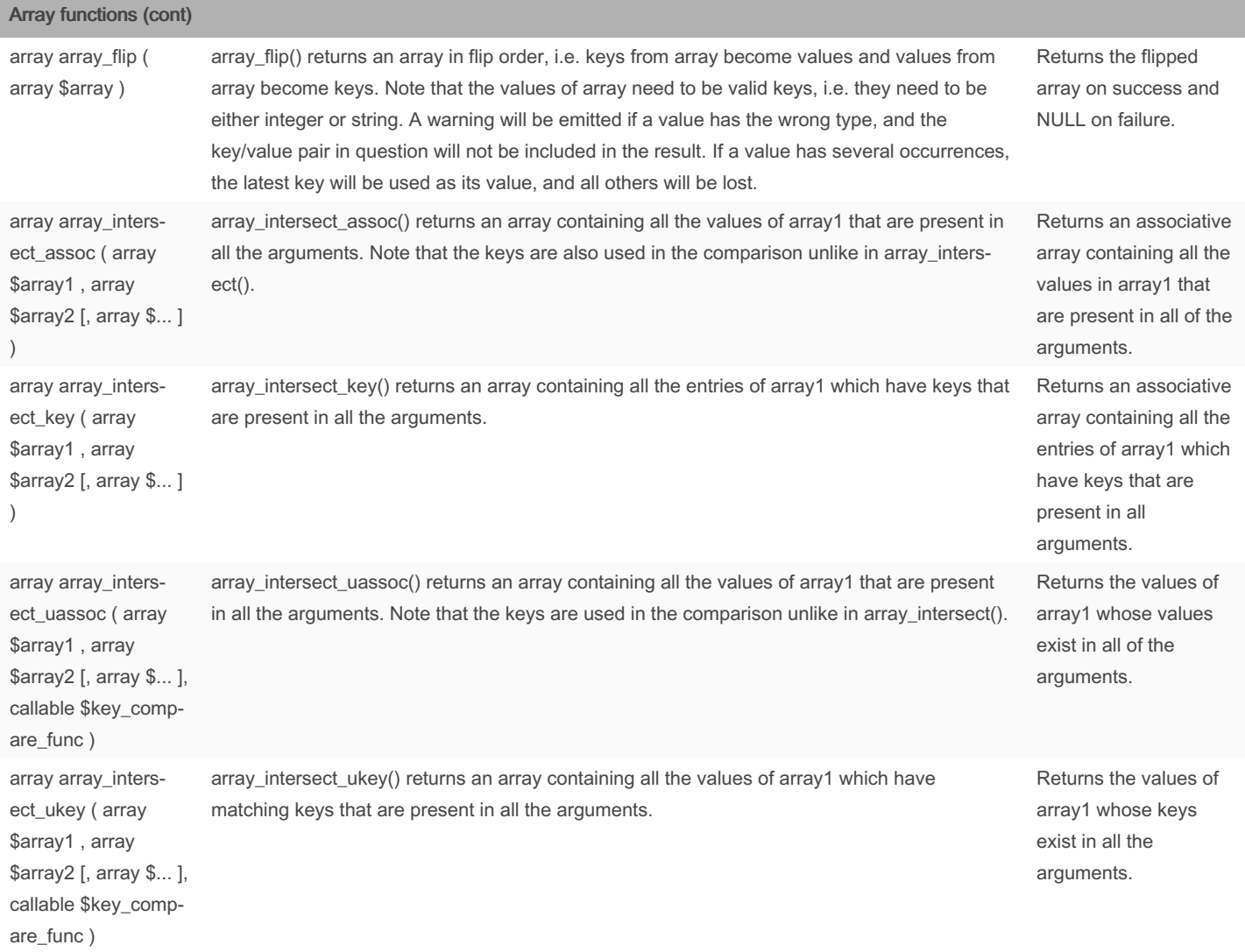

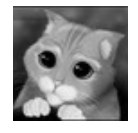

#### By sanis

[cheatography.com/sanis/](http://www.cheatography.com/sanis/)

Not published yet. Last updated 27th August, 2016. Page 3 of 24.

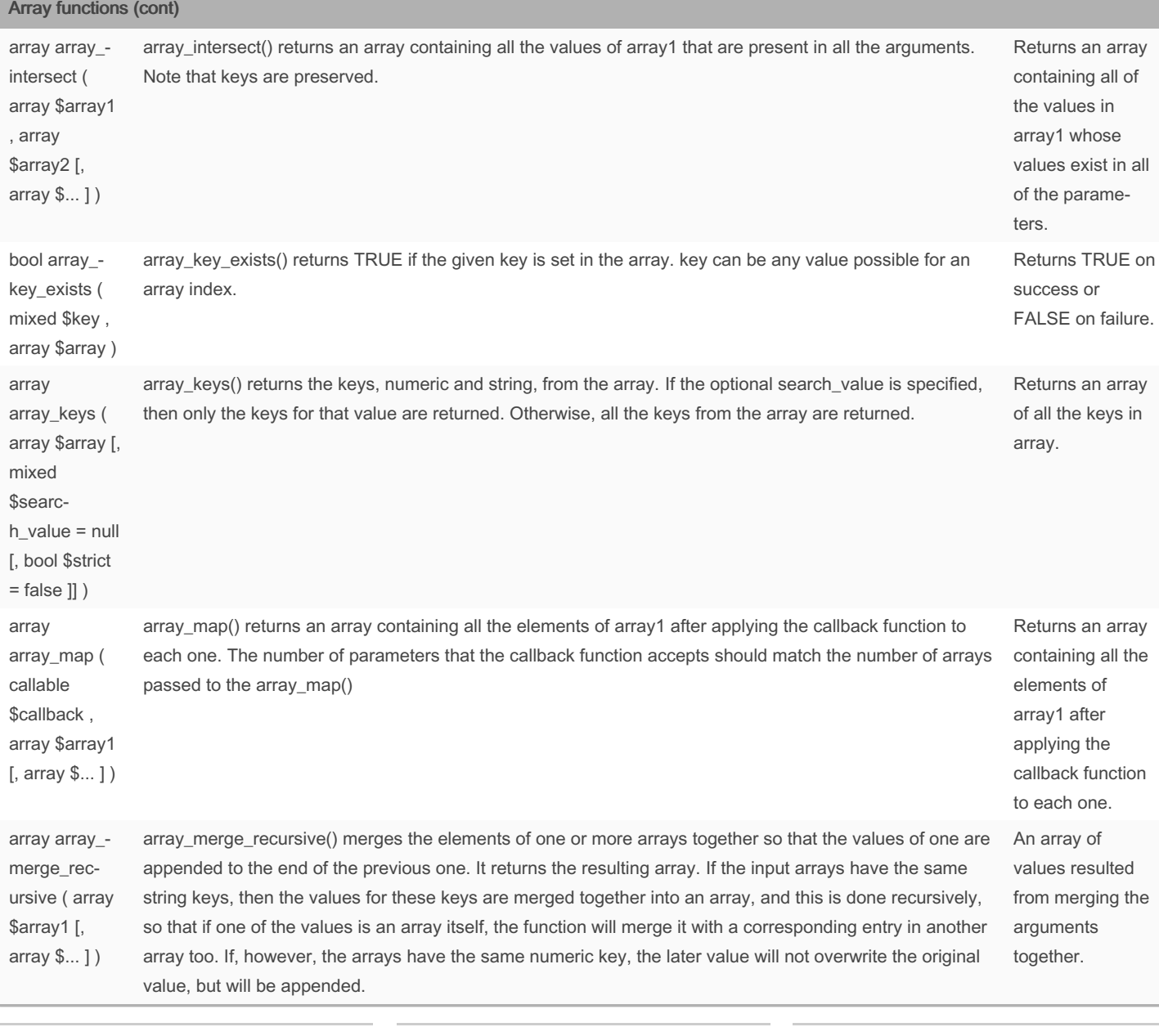

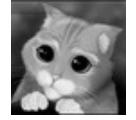

By sanis [cheatography.com/sanis/](http://www.cheatography.com/sanis/)

Not published yet. Last updated 27th August, 2016. Page 4 of 24.

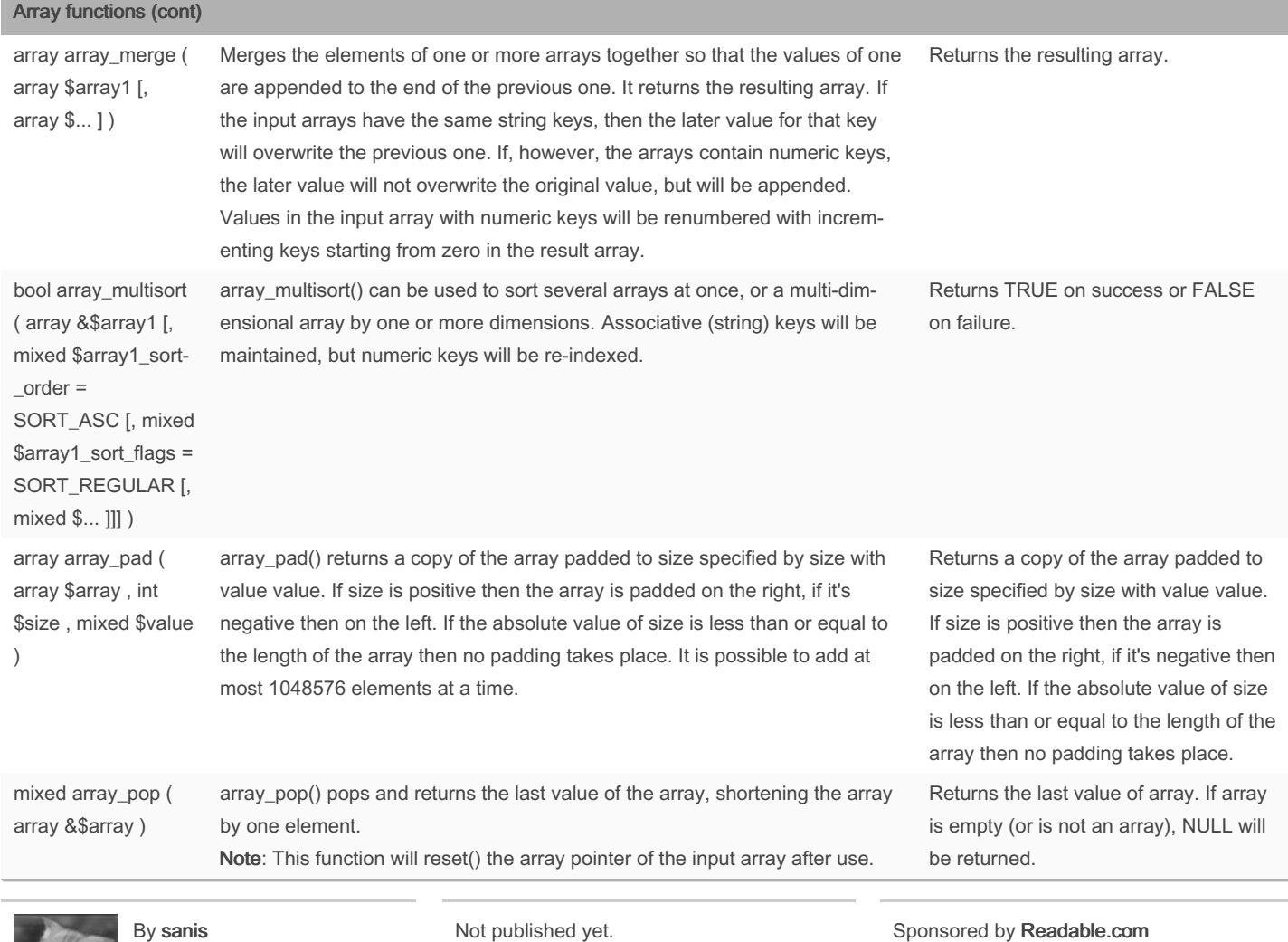

[cheatography.com/sanis/](http://www.cheatography.com/sanis/)

Last updated 27th August, 2016. Page 5 of 24.

PHP functions for ZCE Cheat Sheet by [sanis](http://www.cheatography.com/sanis/) via [cheatography.com/30174/cs/8946/](http://www.cheatography.com/sanis/cheat-sheets/php-functions-for-zce)

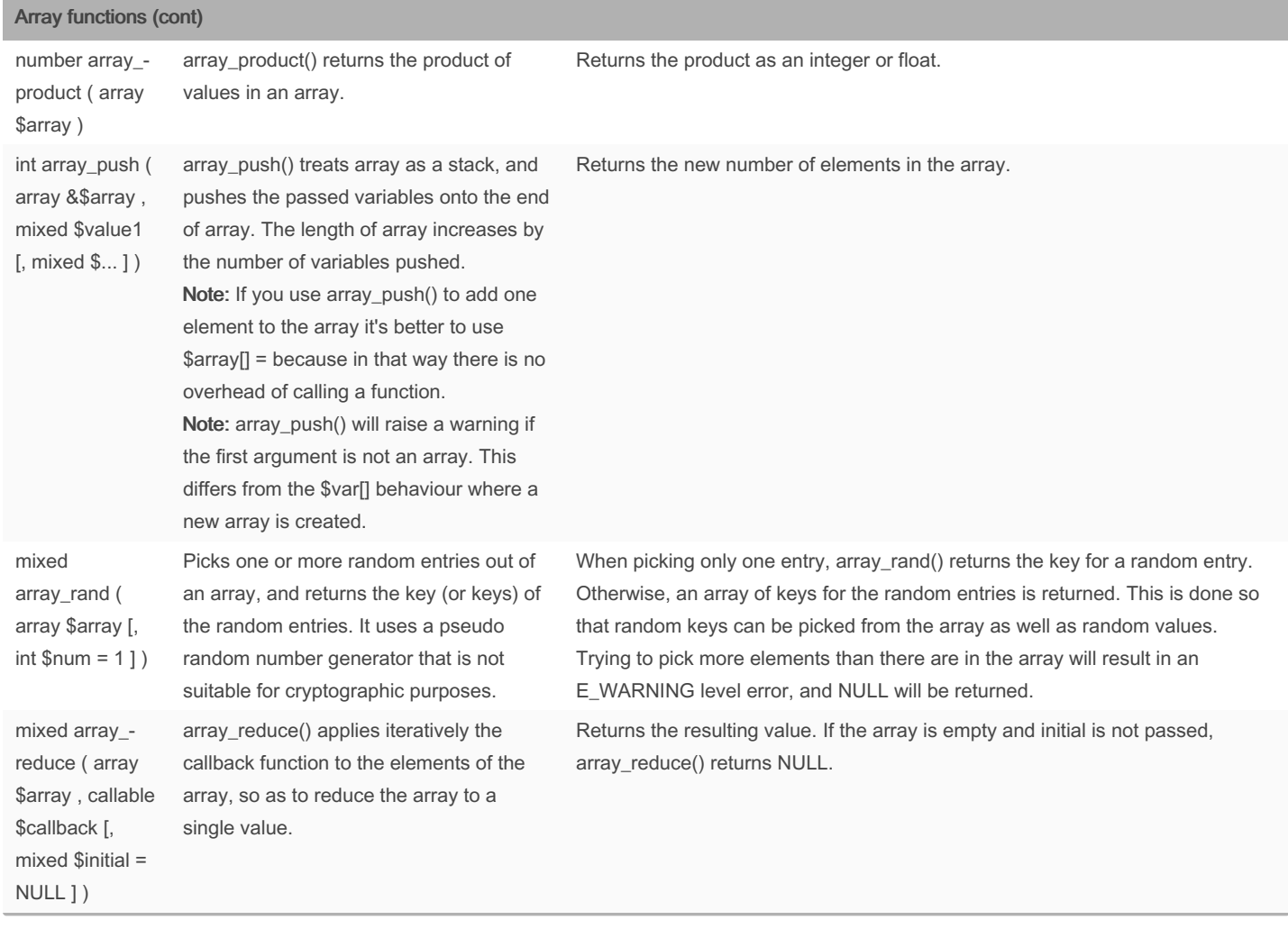

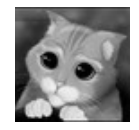

#### By sanis

[cheatography.com/sanis/](http://www.cheatography.com/sanis/)

Not published yet. Last updated 27th August, 2016. Page 6 of 24.

#### Array functions (cont)

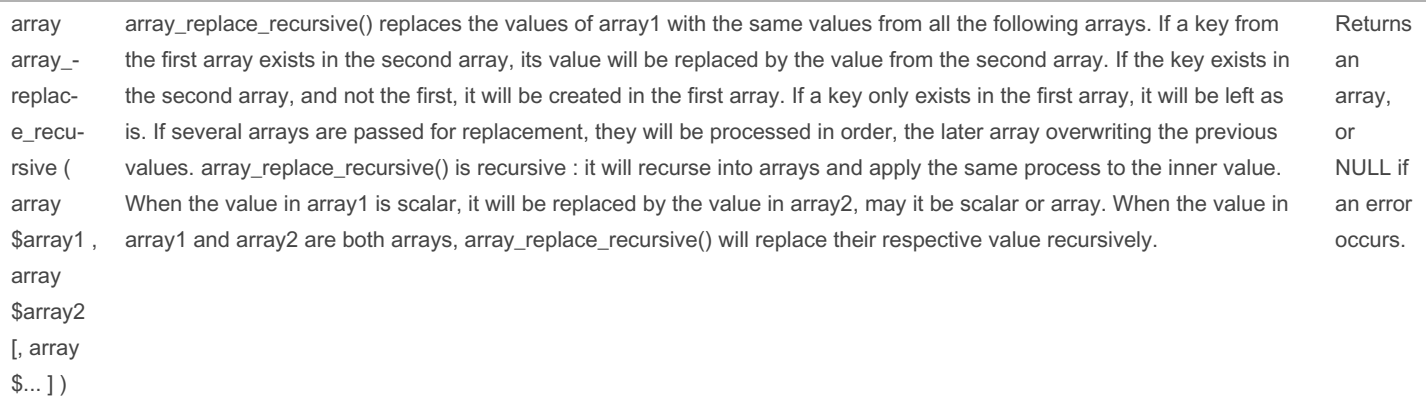

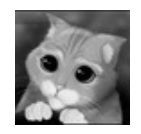

#### By sanis [cheatography.com/sanis/](http://www.cheatography.com/sanis/)

Not published yet. Last updated 27th August, 2016. Page 7 of 24.

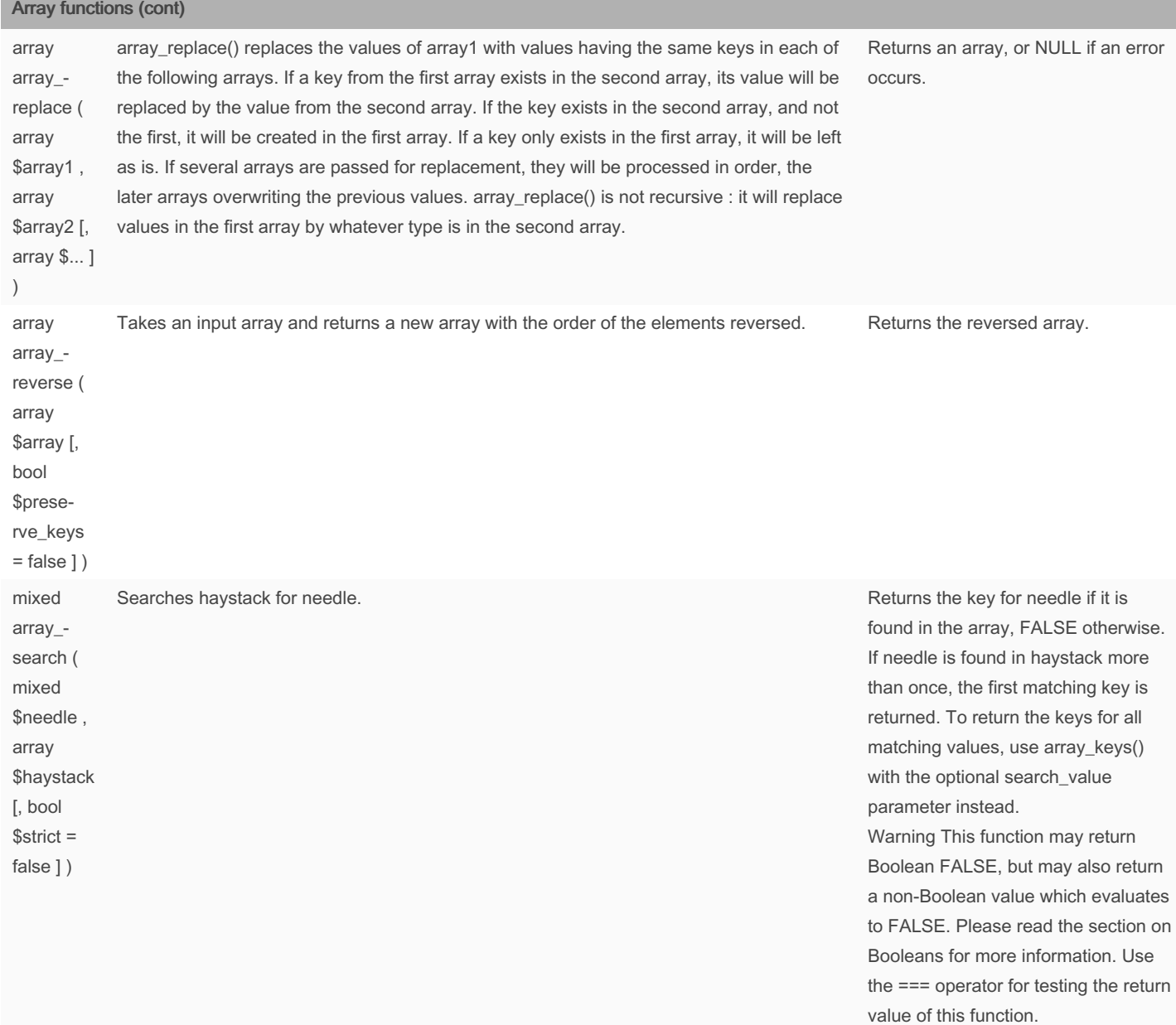

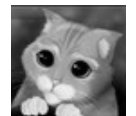

By sanis [cheatography.com/sanis/](http://www.cheatography.com/sanis/) Not published yet. Last updated 27th August, 2016. Page 8 of 24.

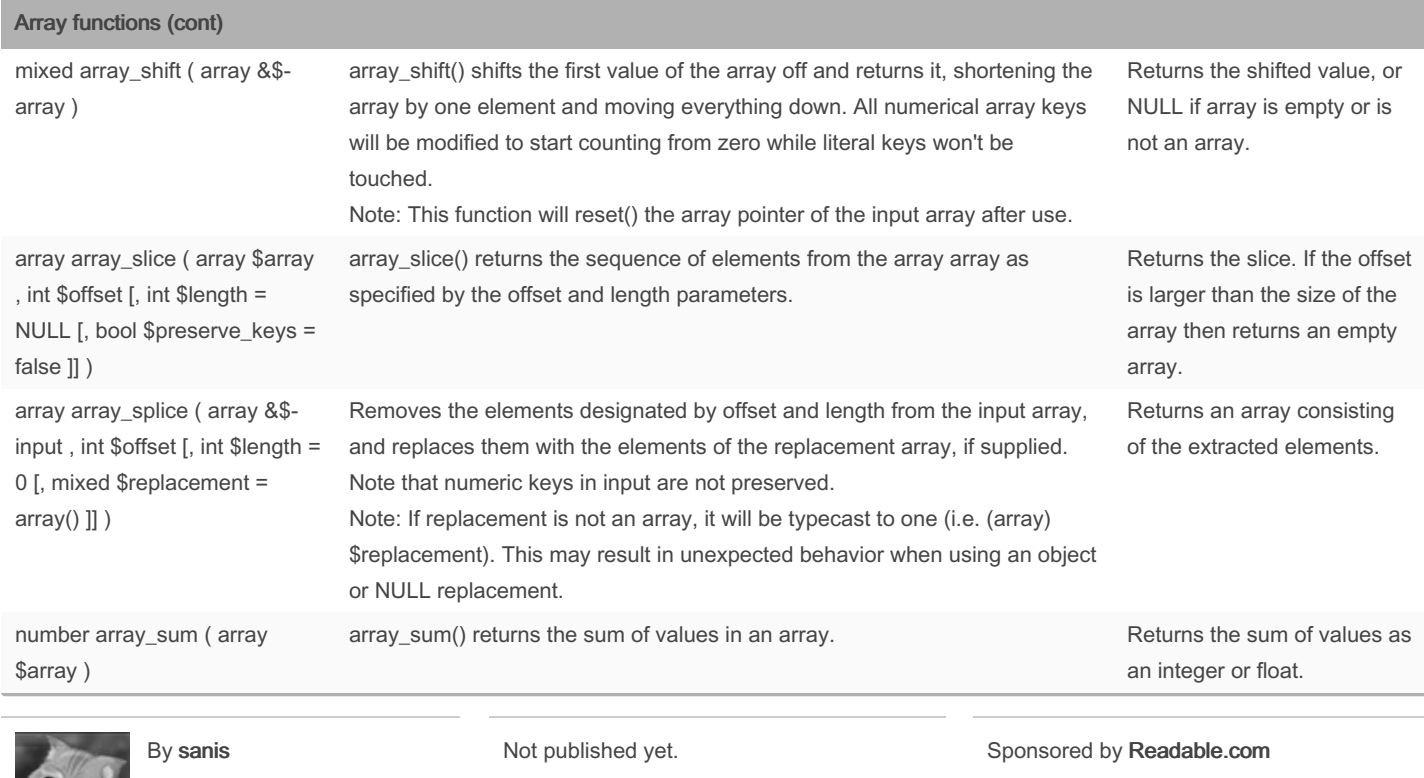

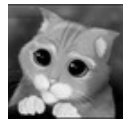

[cheatography.com/sanis/](http://www.cheatography.com/sanis/)

Last updated 27th August, 2016. Page 9 of 24.

Measure your website readability! <https://readable.com>

PHP functions for ZCE Cheat Sheet by [sanis](http://www.cheatography.com/sanis/) via [cheatography.com/30174/cs/8946/](http://www.cheatography.com/sanis/cheat-sheets/php-functions-for-zce)

#### Array functions (cont)

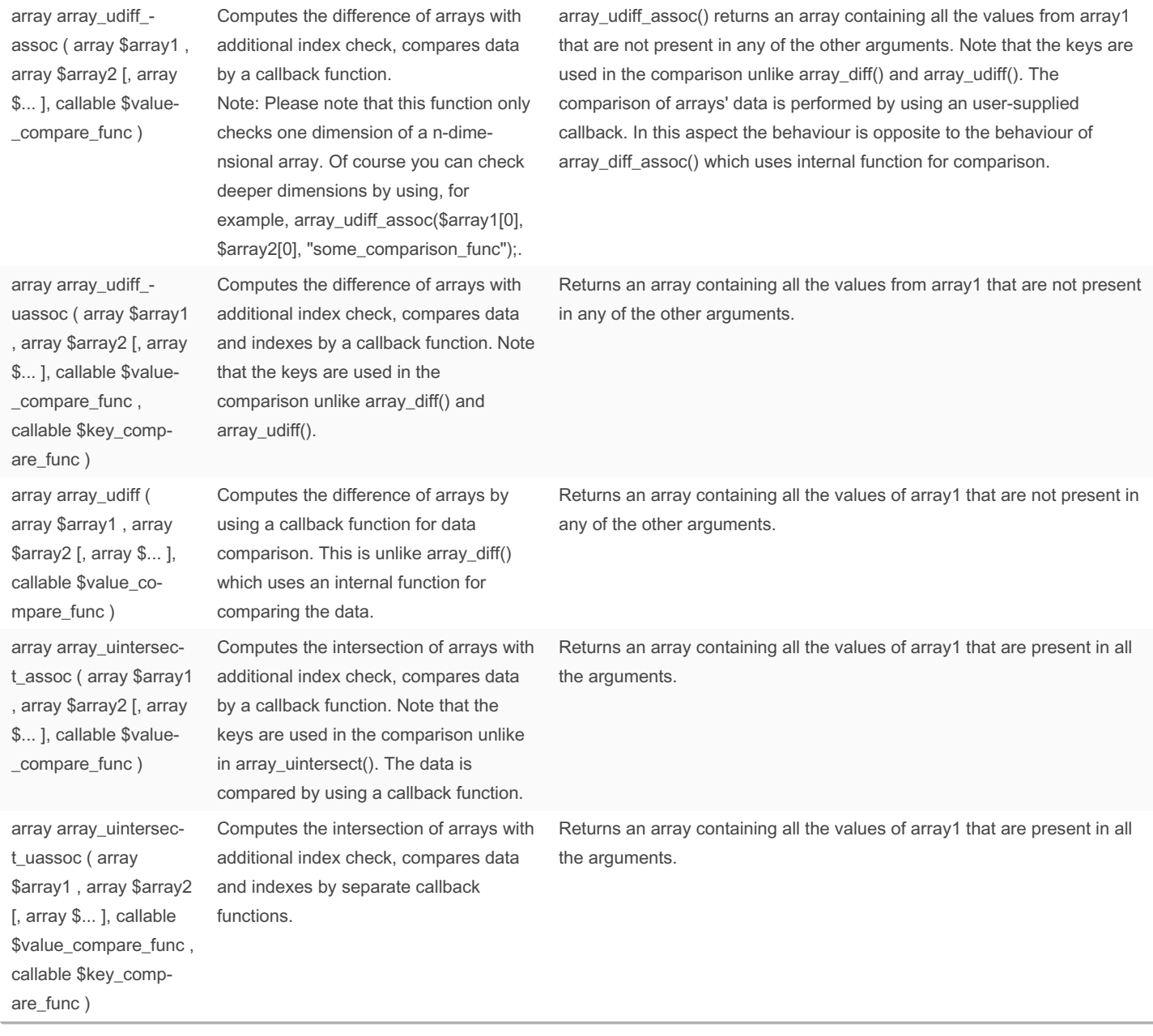

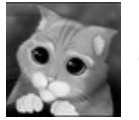

By sanis [cheatography.com/sanis/](http://www.cheatography.com/sanis/)

Not published yet. Last updated 27th August, 2016. Page 10 of 24.

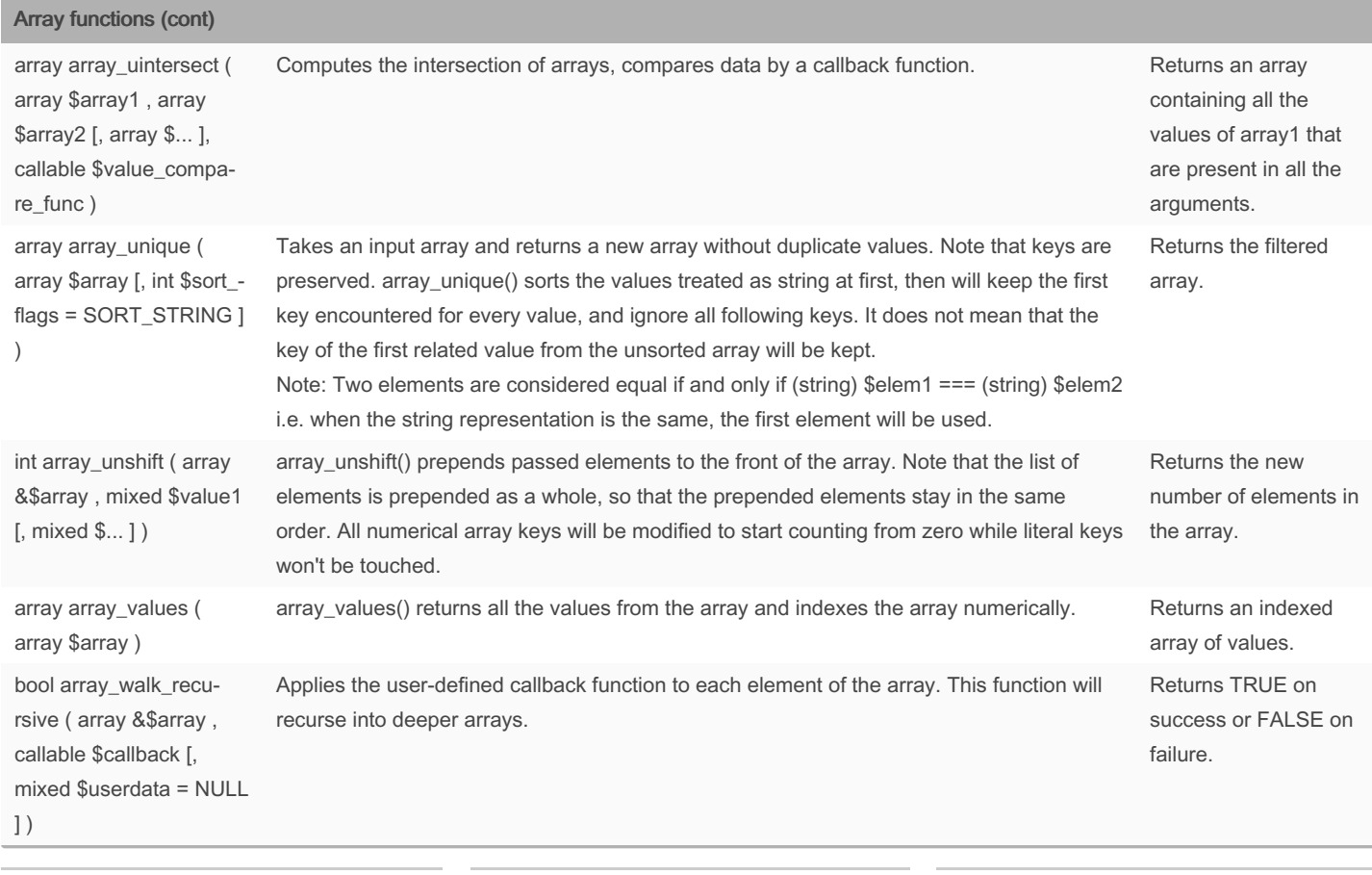

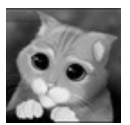

By sanis [cheatography.com/sanis/](http://www.cheatography.com/sanis/)

Not published yet. Last updated 27th August, 2016. Page 11 of 24.

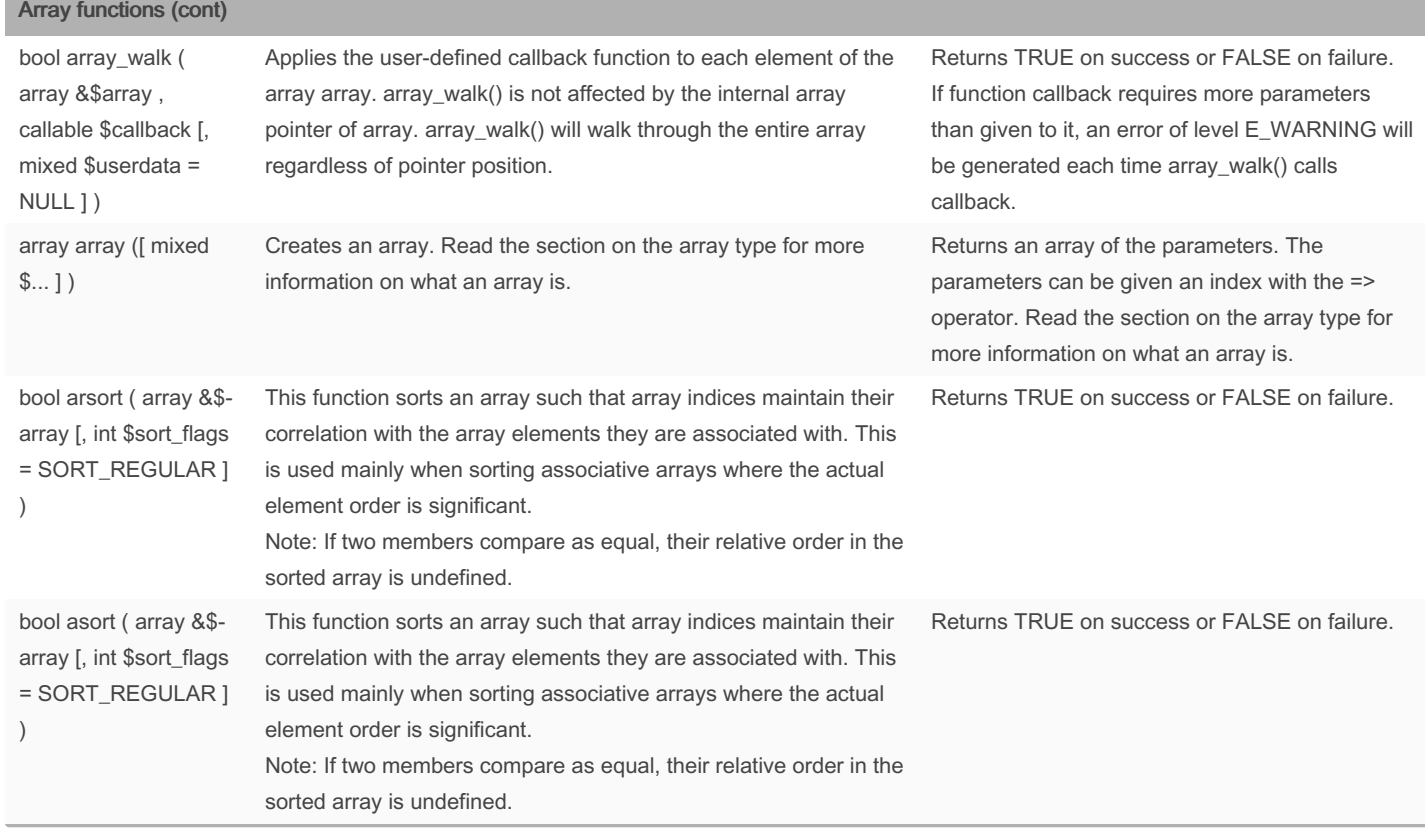

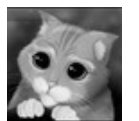

By sanis [cheatography.com/sanis/](http://www.cheatography.com/sanis/) Not published yet. Last updated 27th August, 2016. Page 12 of 24.

#### Array functions (cont)

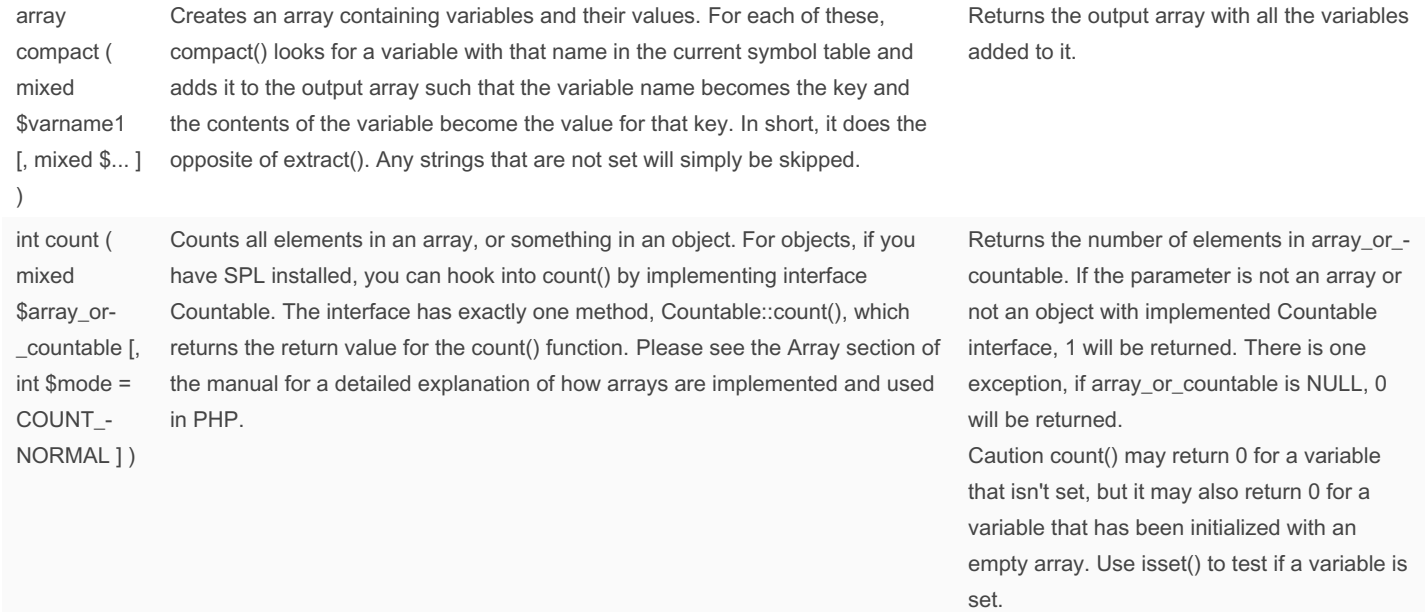

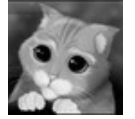

By sanis [cheatography.com/sanis/](http://www.cheatography.com/sanis/) Not published yet. Last updated 27th August, 2016. Page 13 of 24.

[cheatography.com/sanis/](http://www.cheatography.com/sanis/)

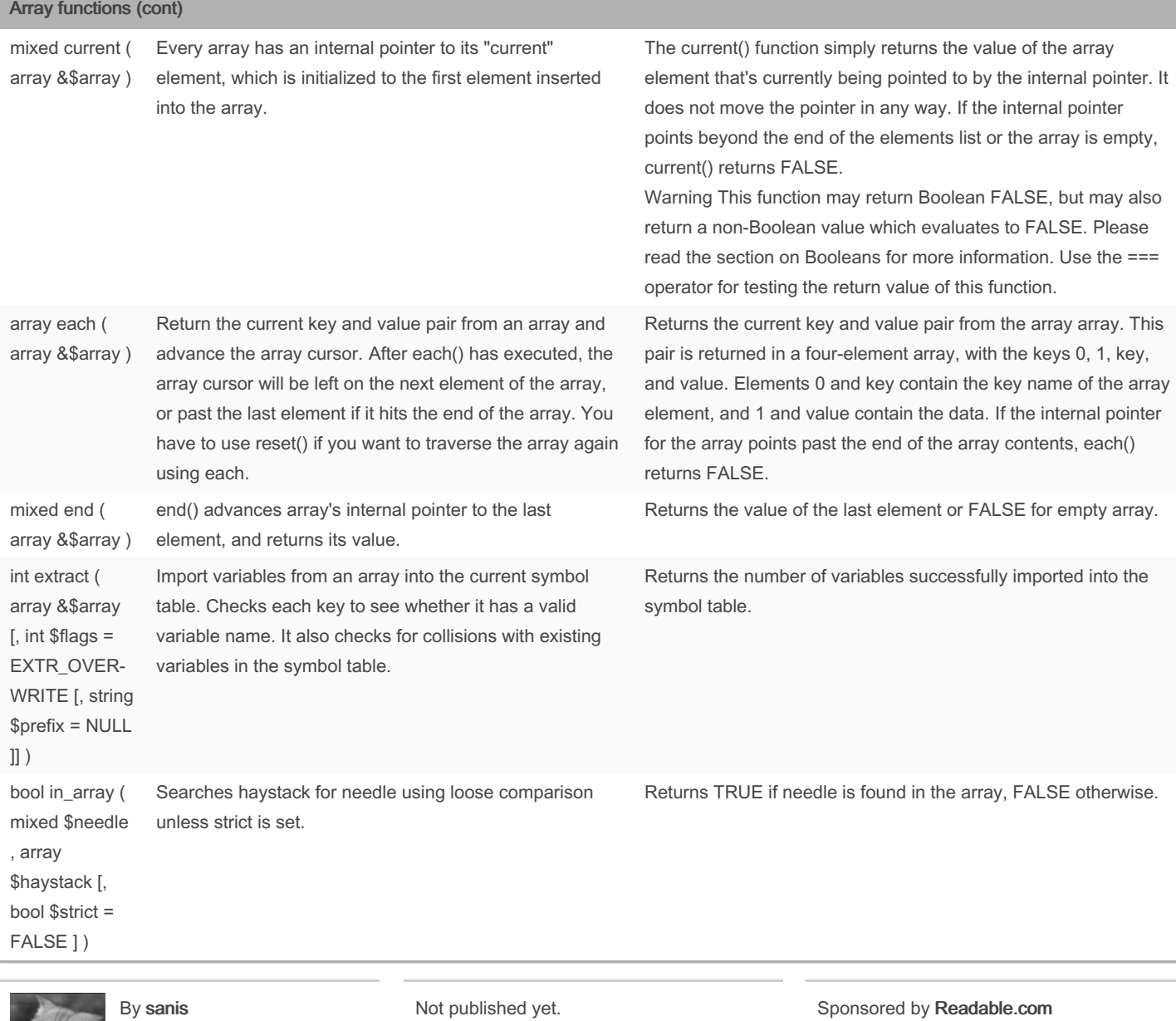

Last updated 27th August, 2016.

Measure your website readability!

<https://readable.com>

Page 14 of 24.

#### PHP functions for ZCE Cheat Sheet by [sanis](http://www.cheatography.com/sanis/) via [cheatography.com/30174/cs/8946/](http://www.cheatography.com/sanis/cheat-sheets/php-functions-for-zce)

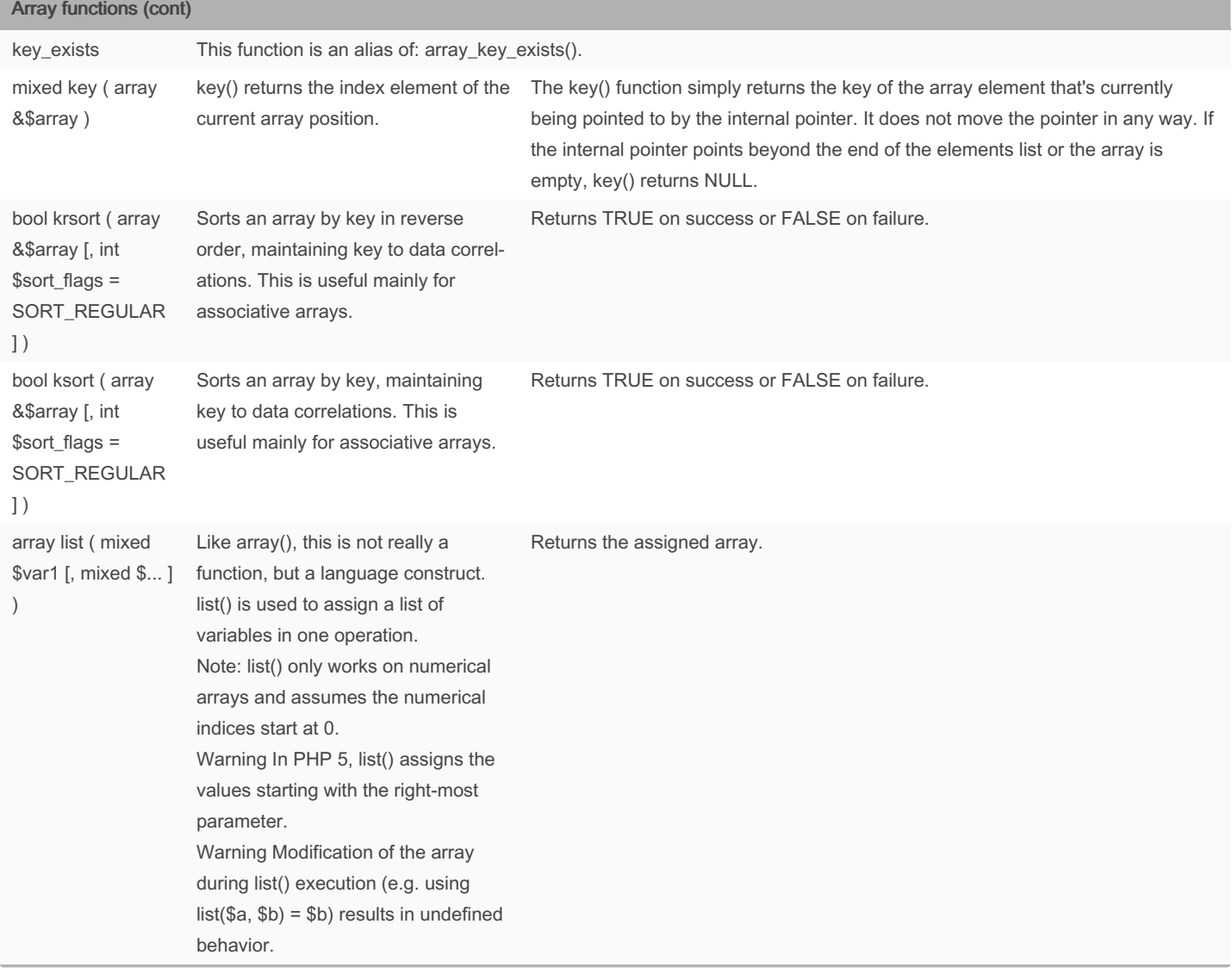

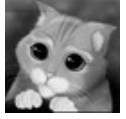

By sanis

[cheatography.com/sanis/](http://www.cheatography.com/sanis/)

Not published yet. Last updated 27th August, 2016. Page 15 of 24.

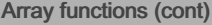

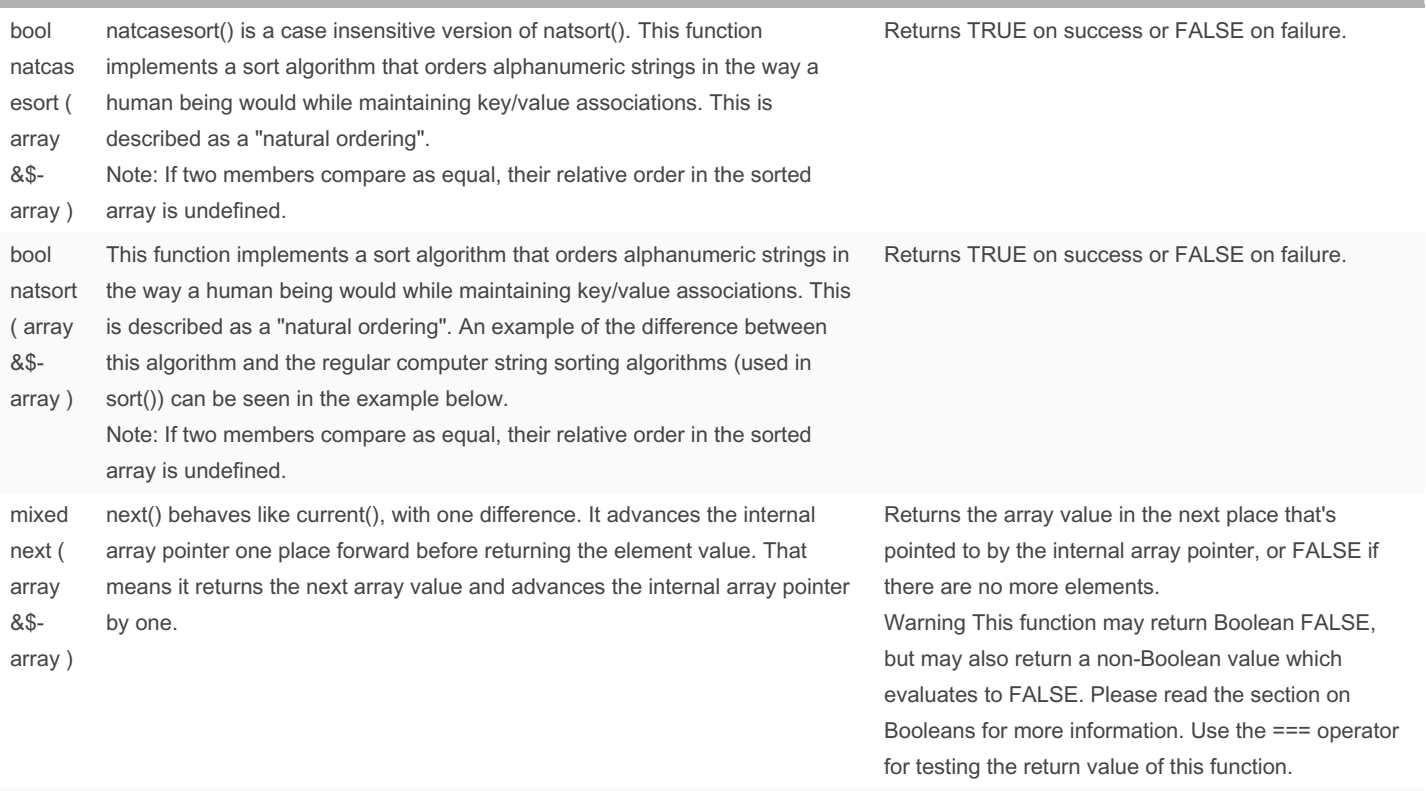

pos This function is an alias of: current()

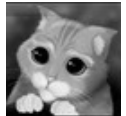

By sanis [cheatography.com/sanis/](http://www.cheatography.com/sanis/) Not published yet. Last updated 27th August, 2016. Page 16 of 24.

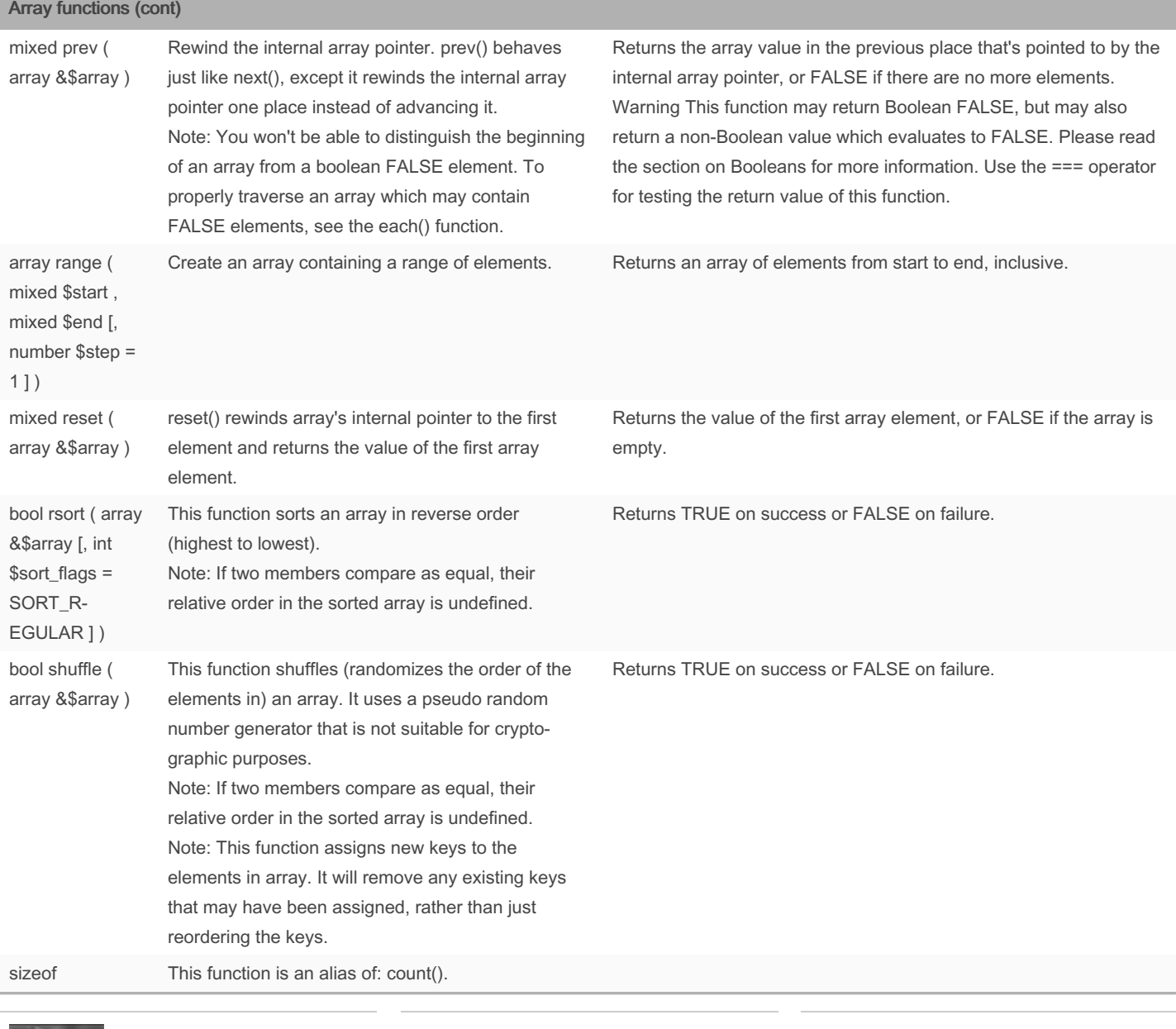

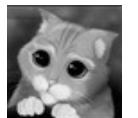

By sanis [cheatography.com/sanis/](http://www.cheatography.com/sanis/)

Not published yet. Last updated 27th August, 2016. Page 17 of 24.

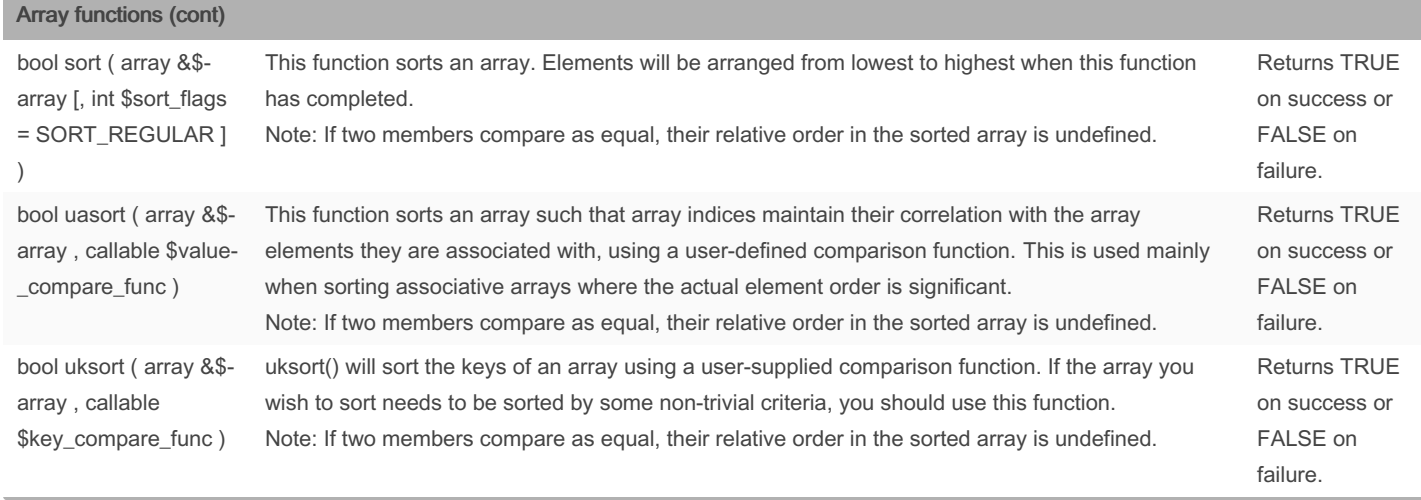

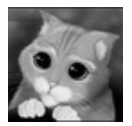

By sanis [cheatography.com/sanis/](http://www.cheatography.com/sanis/)

Not published yet. Last updated 27th August, 2016. Page 18 of 24.

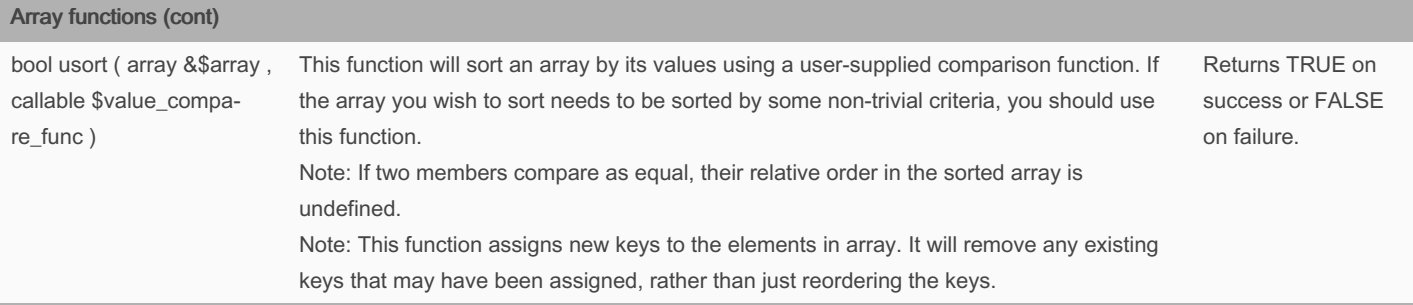

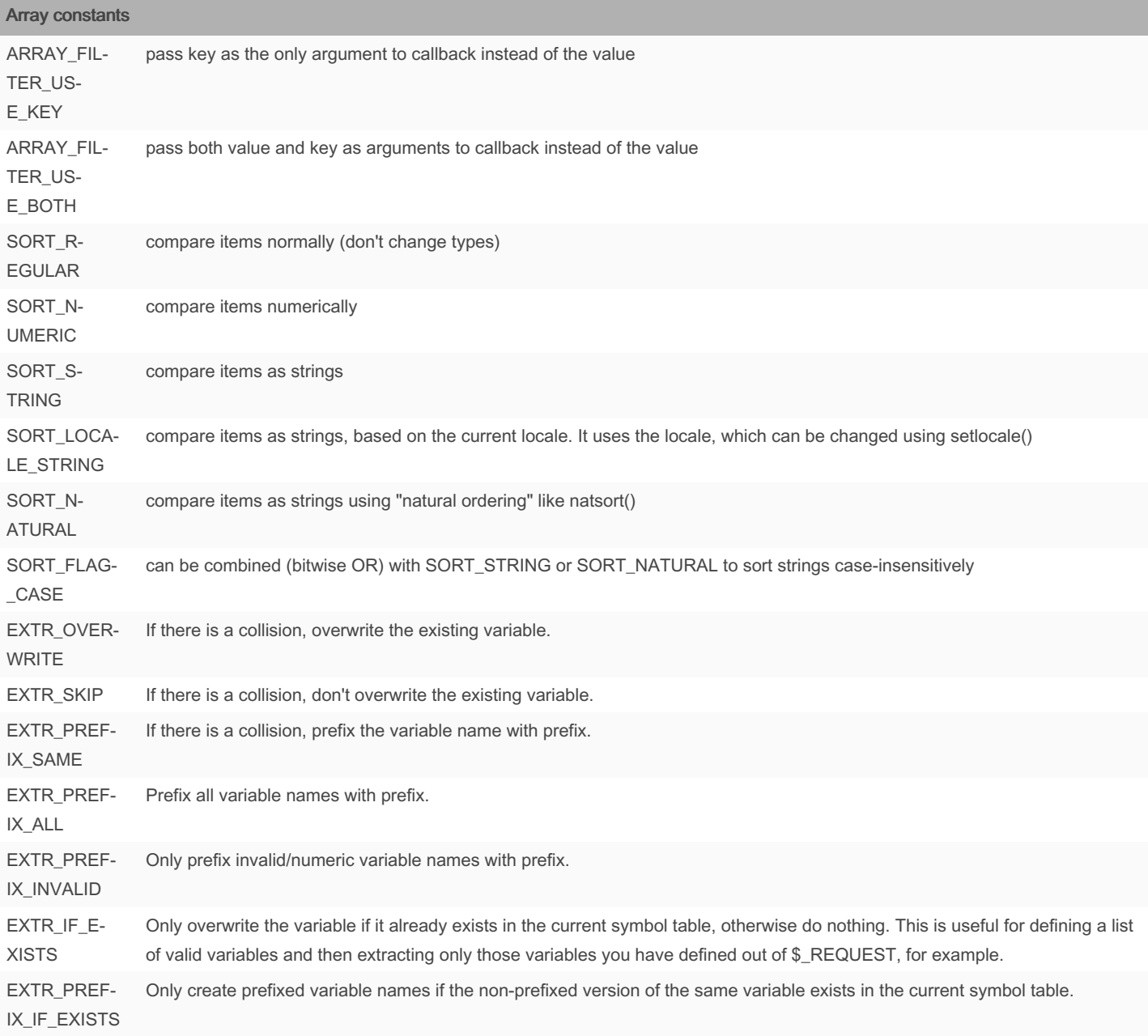

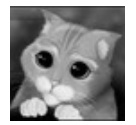

By sanis [cheatography.com/sanis/](http://www.cheatography.com/sanis/) Not published yet. Last updated 27th August, 2016. Page 19 of 24.

#### Array constants (cont)

EXTR\_REFS Extracts variables as references. This effectively means that the values of the imported variables are still referencing the values of the array parameter. You can use this flag on its own or combine it with any other flag by OR'ing the flags.

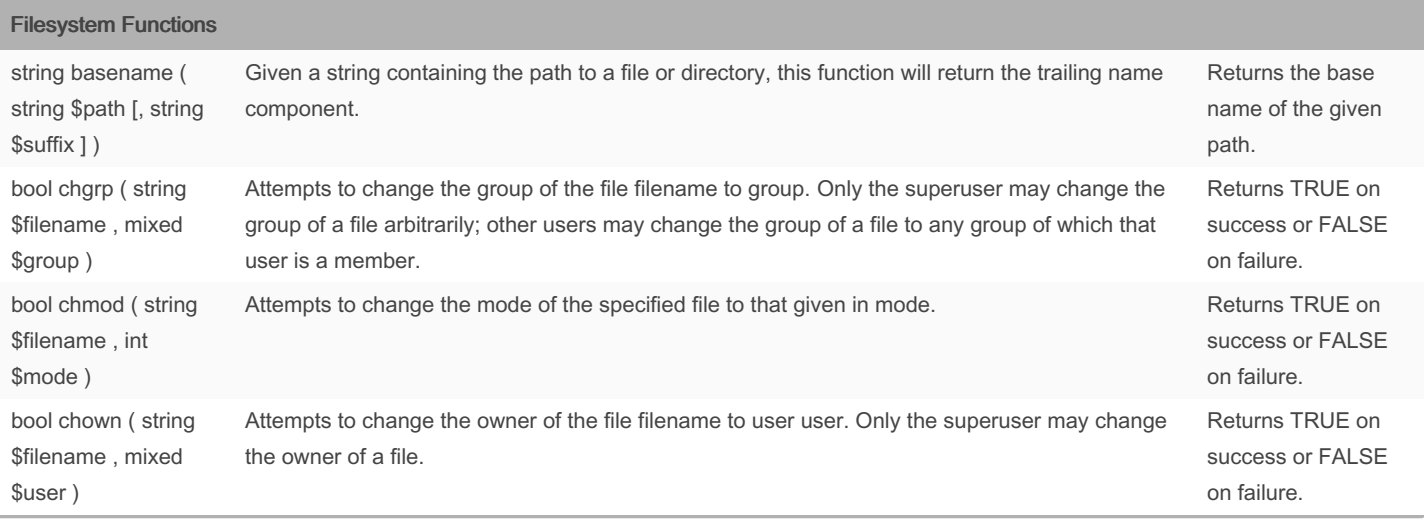

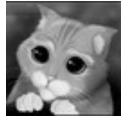

#### By sanis

[cheatography.com/sanis/](http://www.cheatography.com/sanis/)

Not published yet. Last updated 27th August, 2016. Page 20 of 24.

#### Filesystem Functions (cont)

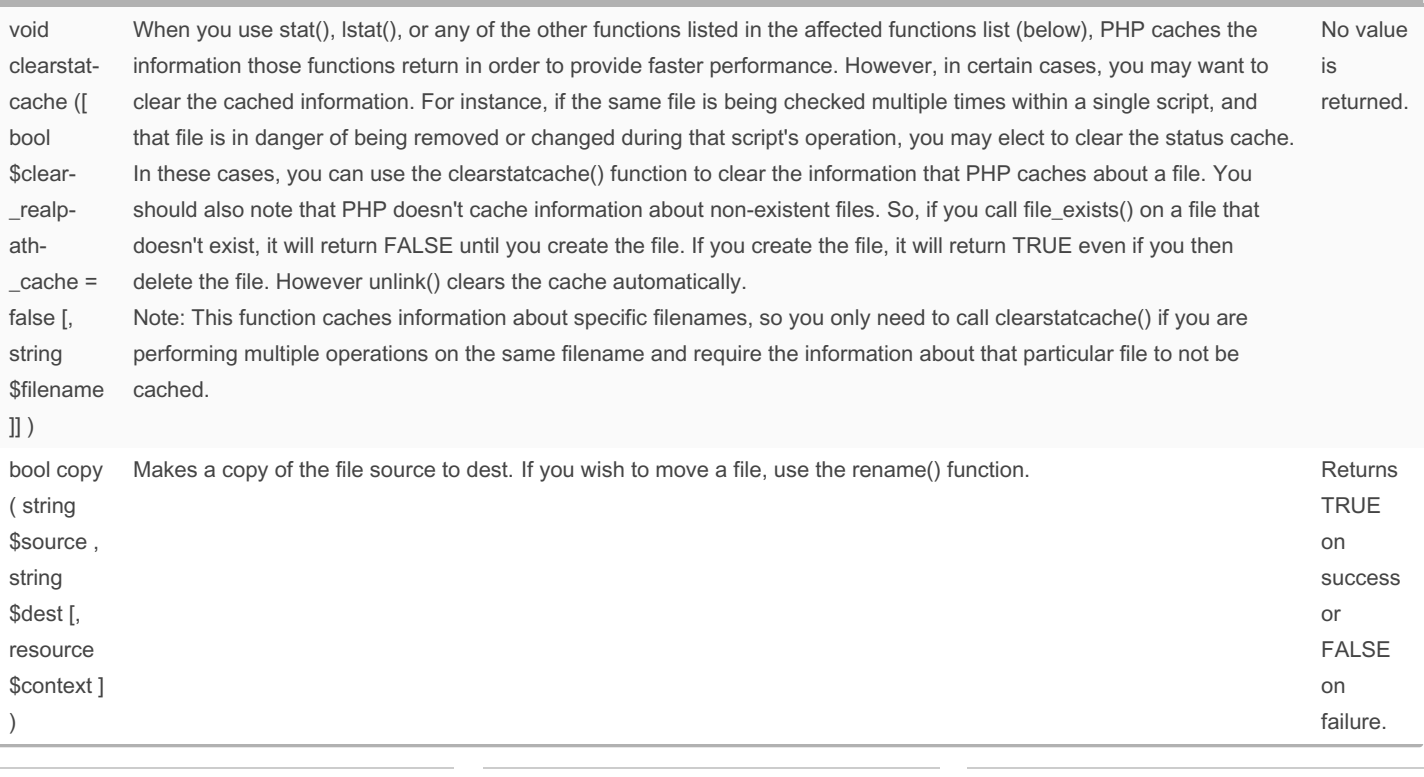

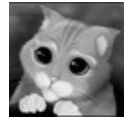

#### By sanis

[cheatography.com/sanis/](http://www.cheatography.com/sanis/)

Not published yet. Last updated 27th August, 2016. Page 21 of 24.

#### Filesystem Functions (cont)

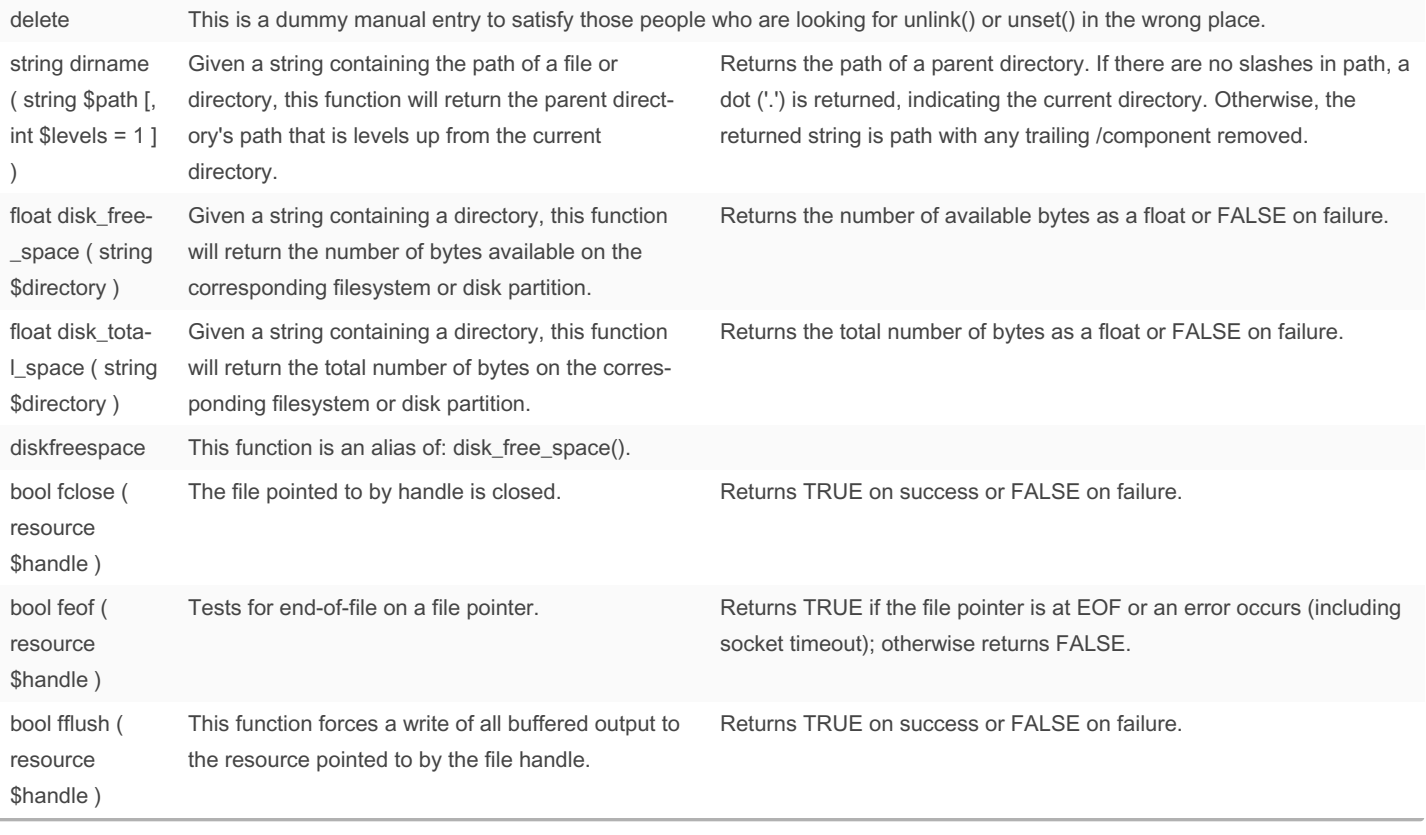

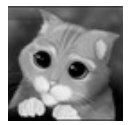

By sanis [cheatography.com/sanis/](http://www.cheatography.com/sanis/)

Not published yet. Last updated 27th August, 2016. Page 22 of 24.

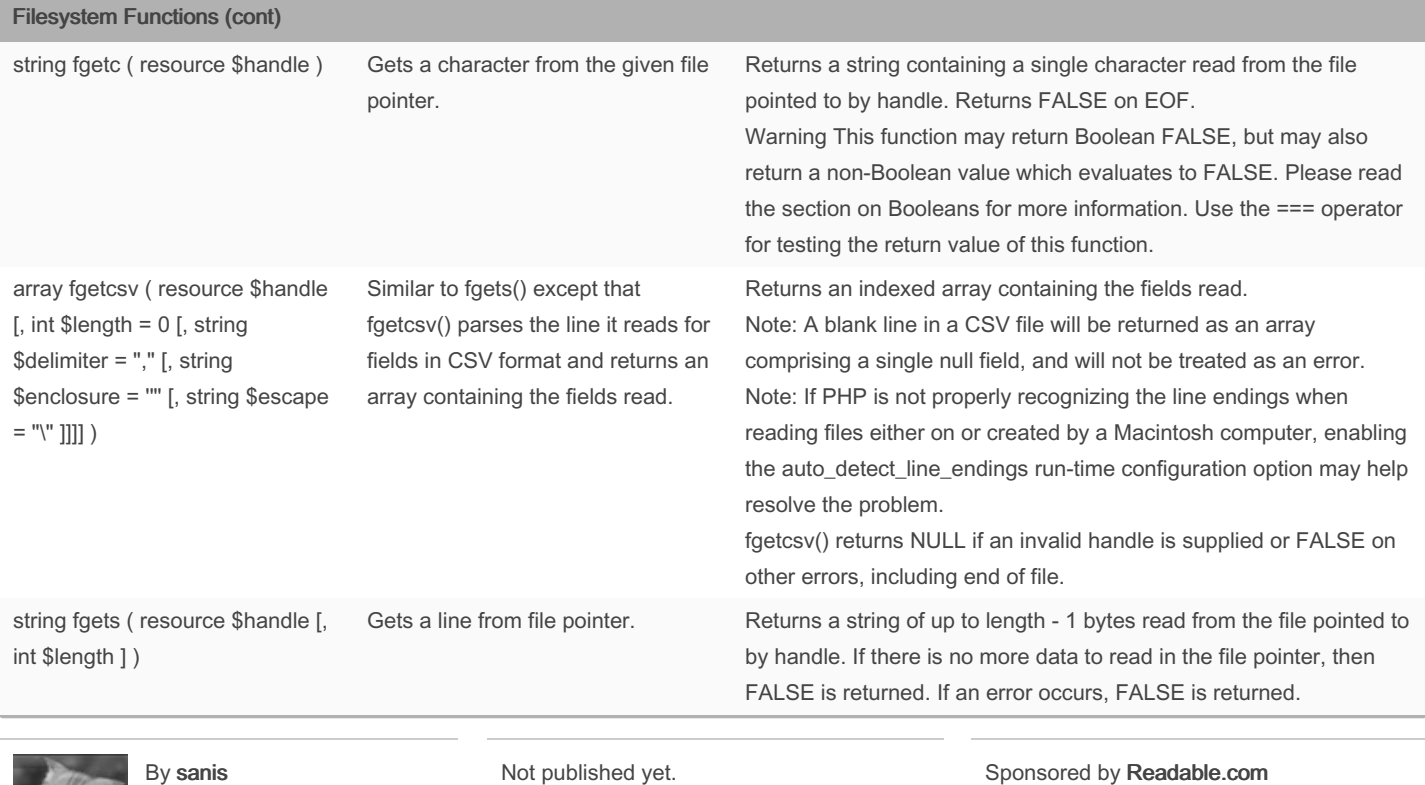

[cheatography.com/sanis/](http://www.cheatography.com/sanis/)

Not published yet. Last updated 27th August, 2016. Page 23 of 24.

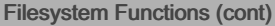

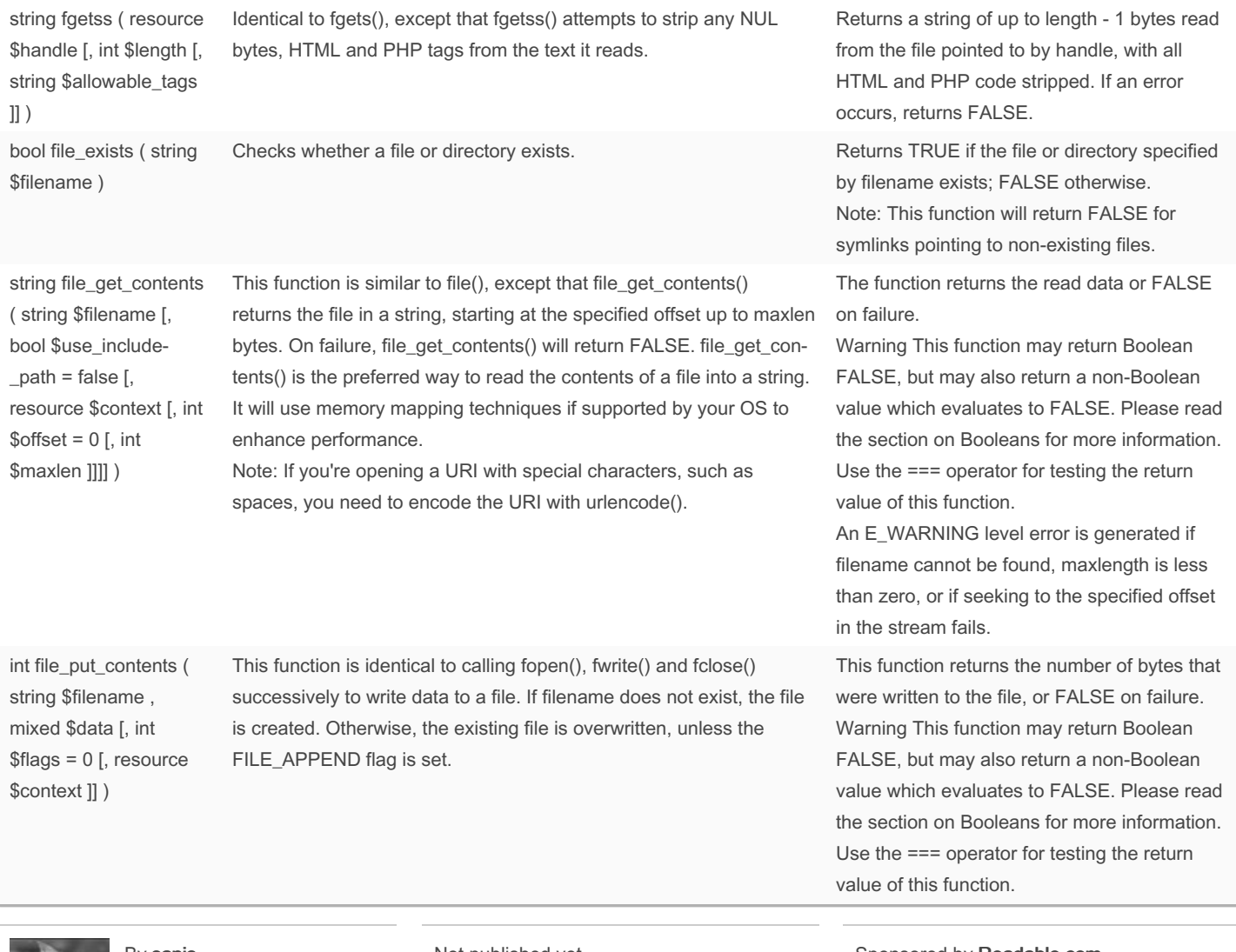

By sanis [cheatography.com/sanis/](http://www.cheatography.com/sanis/)

Not published yet. Last updated 27th August, 2016. Page 24 of 24.